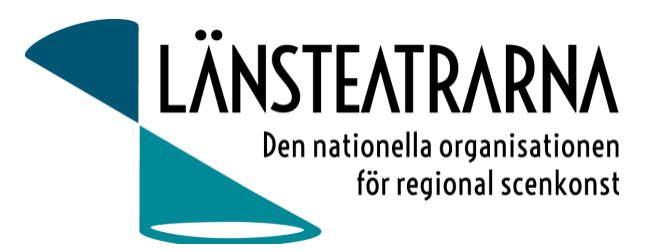

# Protokoll styrelsemöte nr 2/2024

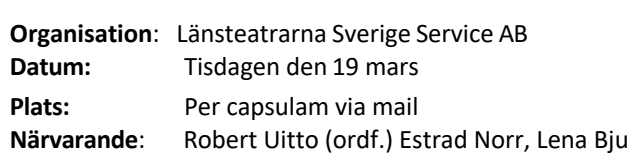

#### **Irström Regionteater Väst, Yvonne Rock Västanå** Teater, Martin Hedqvist Västerbottensteatern, Paul Lindvall Scenkonst Öst, Ylva Nordin Verksamhetsledare

# Föredragningslista

- **1. Sammanträdet öppnas** Ordförande öppnade mötet.
- **2. Fastställande av ärendelista** Dagordningen godkändes.
- **3. Val av justerare** Lena Bjurström valdes att, tillsammans med ordförande, justera protokollet.
- **4. Årsbokslut/Verksamhetsberättelse**

Frågeställningen var följande: Godkänner ni föreslagen verksamhetsberättelse och årsbokslut? Följande ledamöter svarade ja: Paul Lindvall, Martin Hedqvist, Robert Uitto, Yvonne Rock, Lena Bjurström. Årsbokslutet kommer därmed att skickas vidare till medlemmar inför årsmöte 240412.

### **5. Sammanträdet avslutas**

Ordförande avslutar mötet

#### **Vid protokollet**:

Ylva Nordin

#### **Justeras:**

Robert Uitto Lena Bjurström

#### Protokoll LTSAB Styrelsemöte nr 2/2024, 240319

# Verifikat

Transaktion 09222115557513717951

# Dokument

240319 Protokoll LTSAB nr. 2 Per Capsulam Huvuddokument 1 sida Startades 2024-03-25 17:03:23 CET (+0100) av Reduca eSign (Re) Färdigställt 2024-03-26 08:50:45 CET (+0100)

### Initierare

Reduca eSign (Re)

reduca-esign@reduca.se

## Signerare

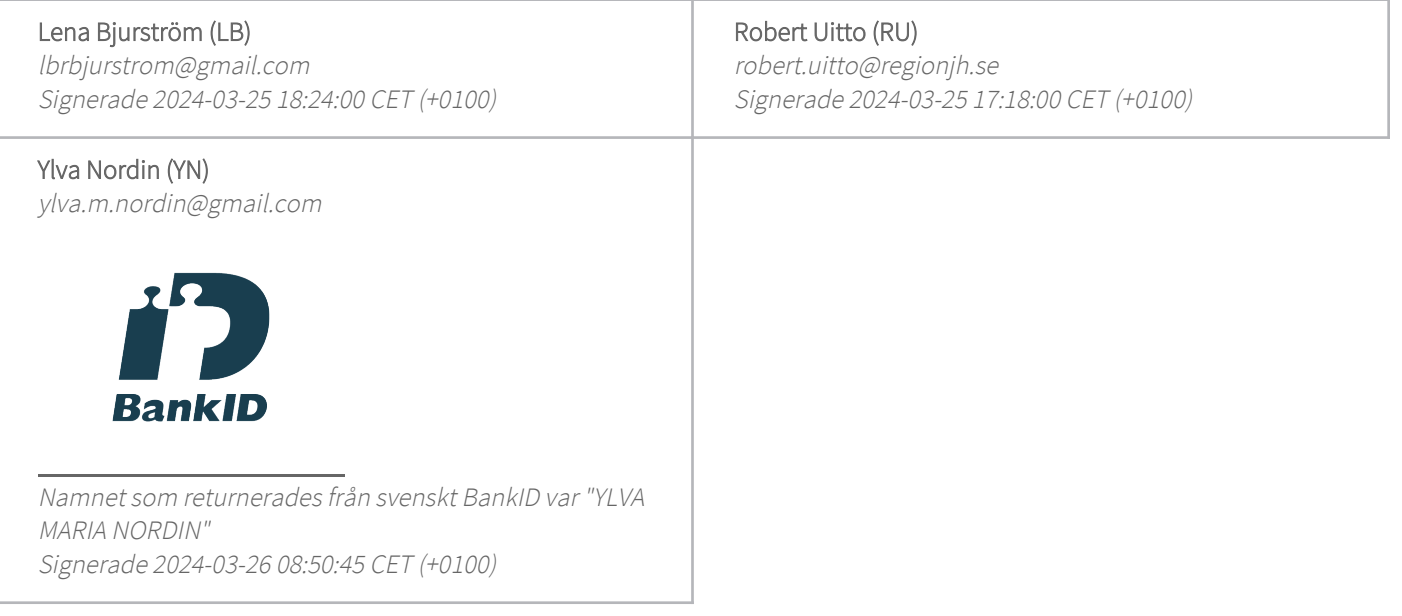

Detta verifikat är utfärdat av Scrive. Information i kursiv stil är säkert verifierad av Scrive. Se de dolda bilagorna för mer information/bevis om detta dokument. Använd en PDF-läsare som t ex Adobe Reader som kan visa dolda bilagor för att se bilagorna. Observera att om dokumentet skrivs ut kan inte integriteten i papperskopian bevisas enligt nedan och att en vanlig papperutskrift saknar innehållet i de dolda bilagorna. Den digitala signaturen (elektroniska förseglingen) säkerställer att integriteten av detta dokument, inklusive de dolda bilagorna, kan bevisas matematiskt och oberoende av Scrive. För er bekvämlighet tillhandahåller Scrive även en tjänst för att kontrollera dokumentets integritet automatiskt på: https://scrive.com/verify

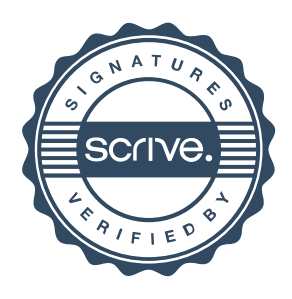